### **КОСТАНАЙСКИЙ ГОСУДАРСТВЕННЫЙ ПЕДАГОГИЧЕСКИЙ ИНСТИТУТ**

## **ЕСТЕСТВЕННО-МАТЕМАТИЧЕСКИЙ ФАКУЛЬТЕТ**

# **КАФЕДРА ИНФОРМАТИКИ И КОМПЬЮТЕРНЫХ ТЕХНОЛОГИЙ**

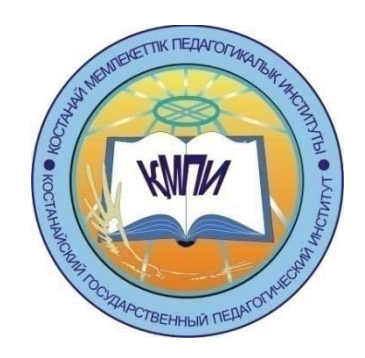

## **Материалы Студенческой научно-практической конференции "Модернизация современного образования" 14 апреля 2017 г.**

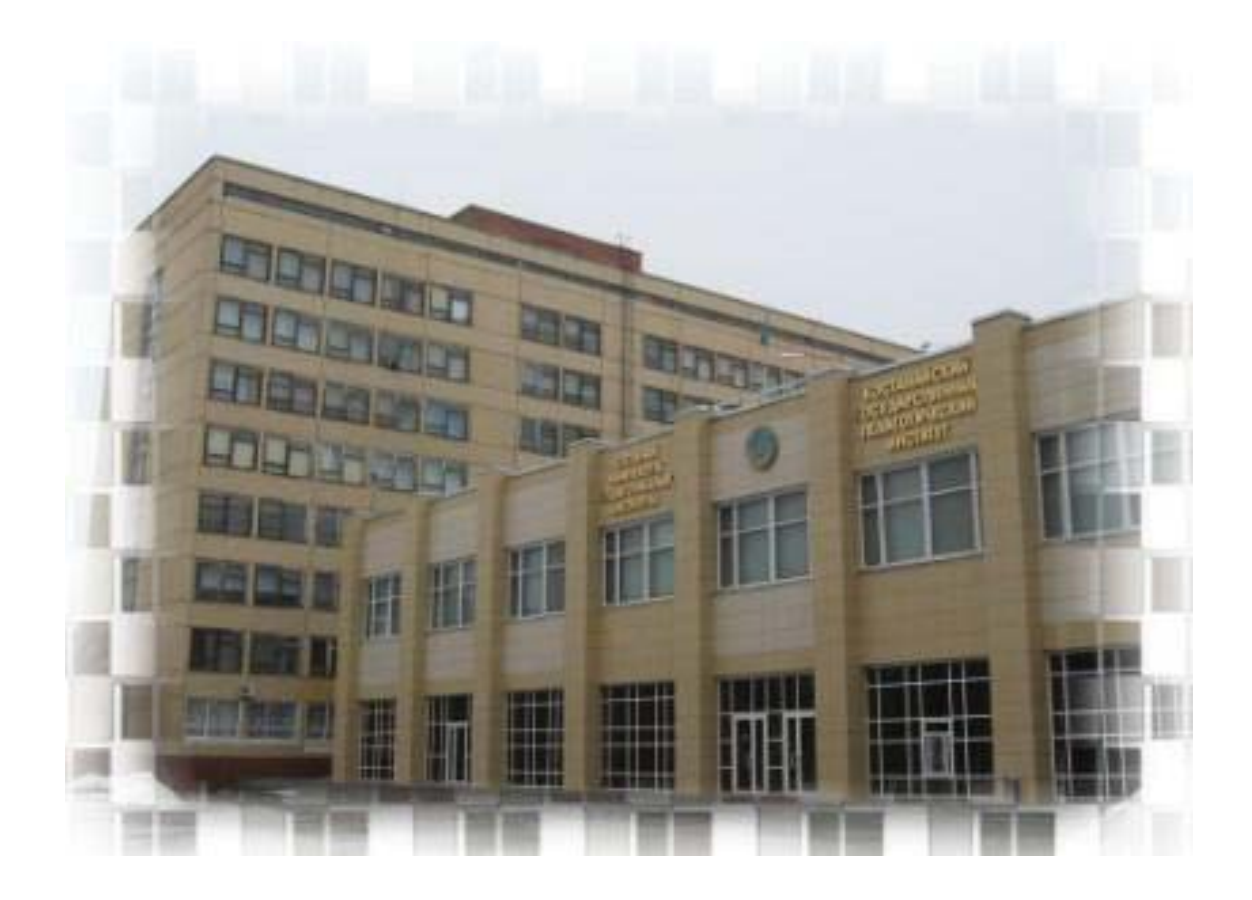

**г. КОСТАНАЙ, 2017 г.**

УДК 37.031.2(063) ББК 74.2 M74

M74 Модернизация современного образования. Материалы студенческой научнопрактической конференции, 14 апреля 2017 г., г. Костанай. – 279 с.

ISBN 978-601-7934-00-2

В сборнике представлены научные, научно-методические статьи, написанные по материалам докладов студенческой научно-практической конференции, проходившей в Костанайском государственном педагогическом институте 14 апреля 2017 года. В конференции приняли участие студенты Естественно-математического факультета, более 80 статей по 7 специальностям.

Материалы конференции содержат фундаментальные, научные, прикладные проблемы исследований по направлениям: биология, химия, математика, физика, география, информатика, проблемы образования и воспитания в общеобразовательных учреждениях.

Материалы конференции предназначены для бакалавров, магистрантов, и других категорий исследователей.

Научные редакторы: д.и.н., профессор Абиль Е.А., к.т.н., доцент Сухов М.В., к.т.н., доцент Еслямов С.Г., доцент Тобылов К.Т., к.э.н.

ISBN 978-601-7934-00-2

© РГП на ПХВ «Костанайкий государственный педагогический институт», 2017

### СОДЕРЖАНИЕ

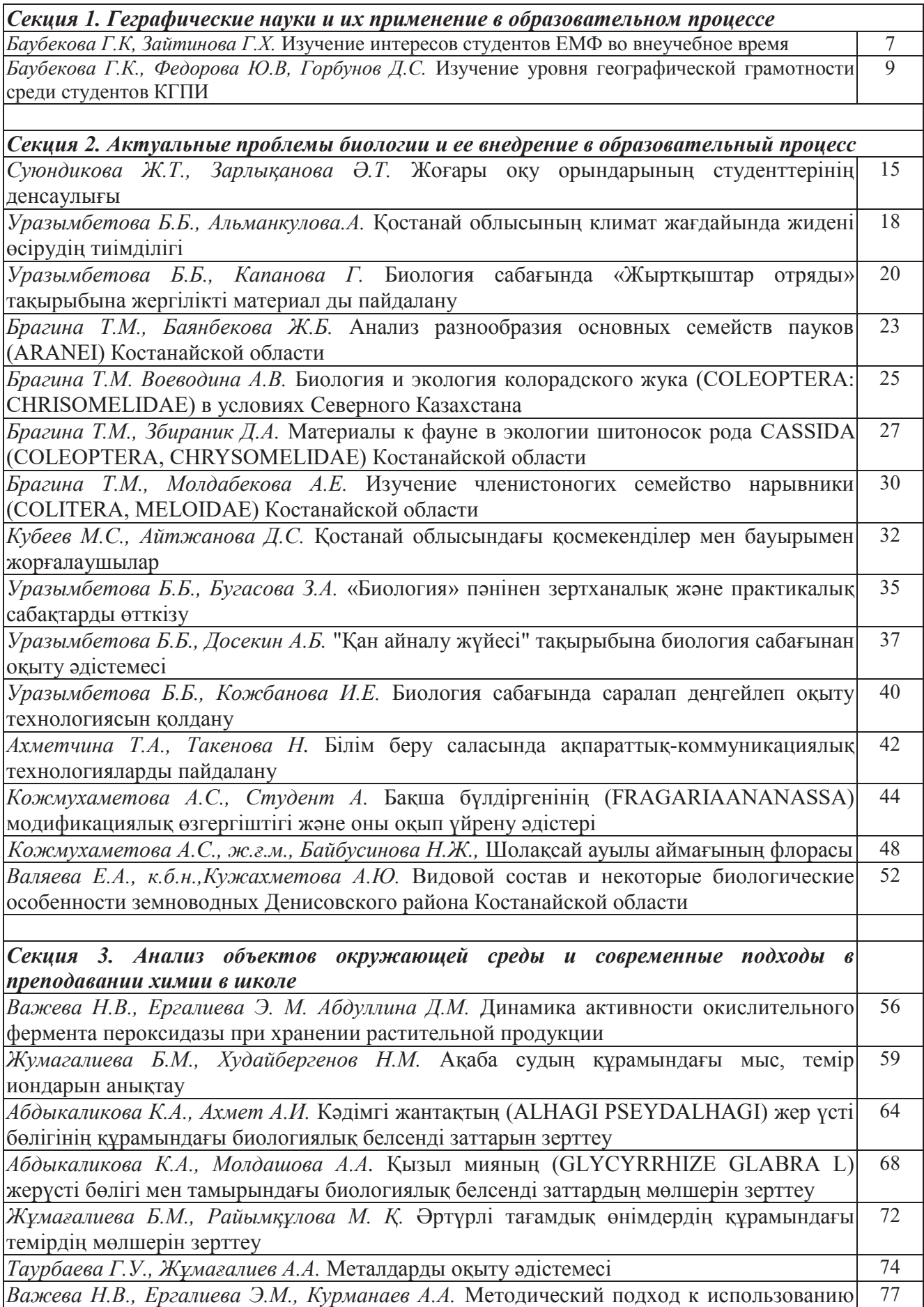

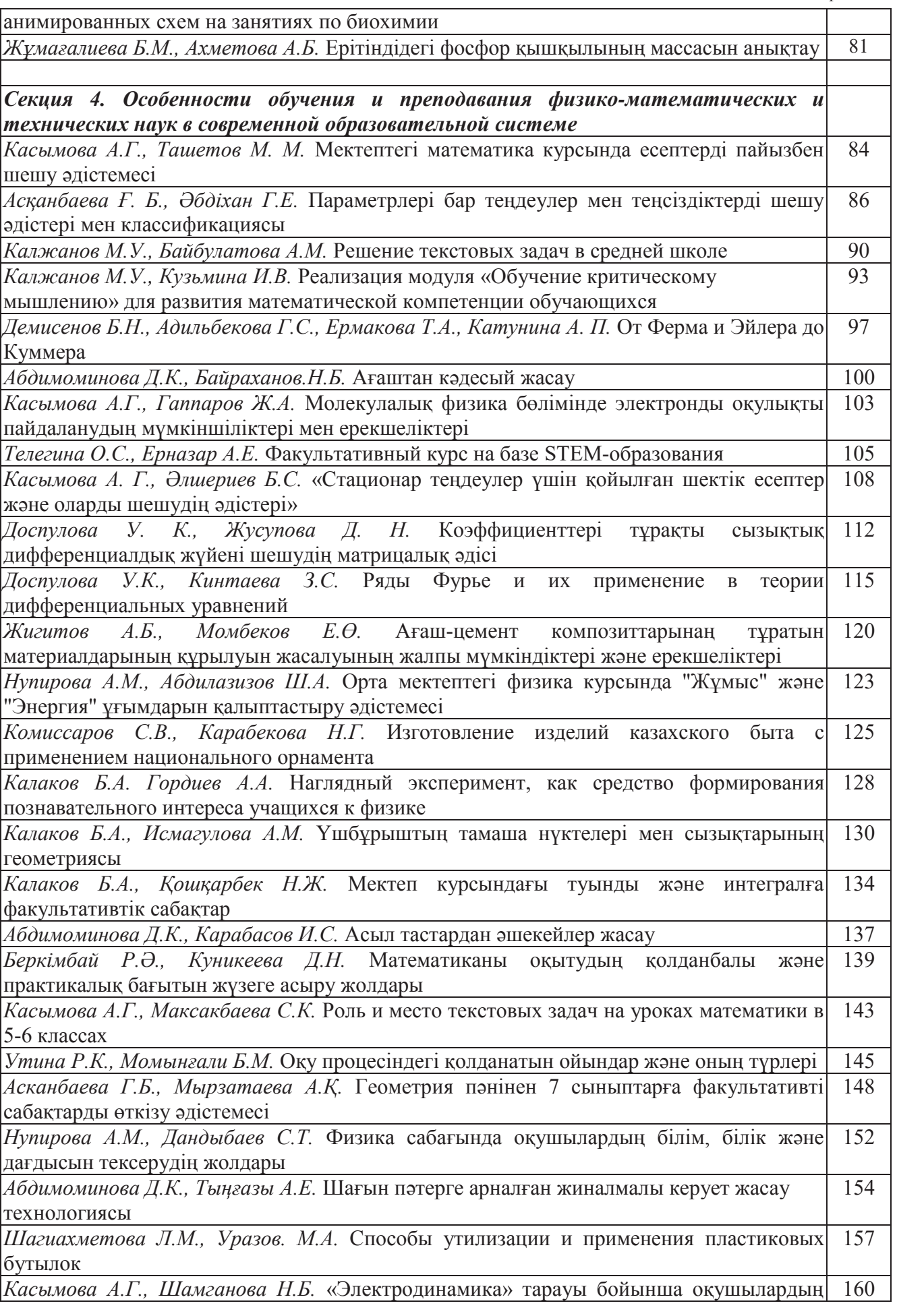

*Содержание*

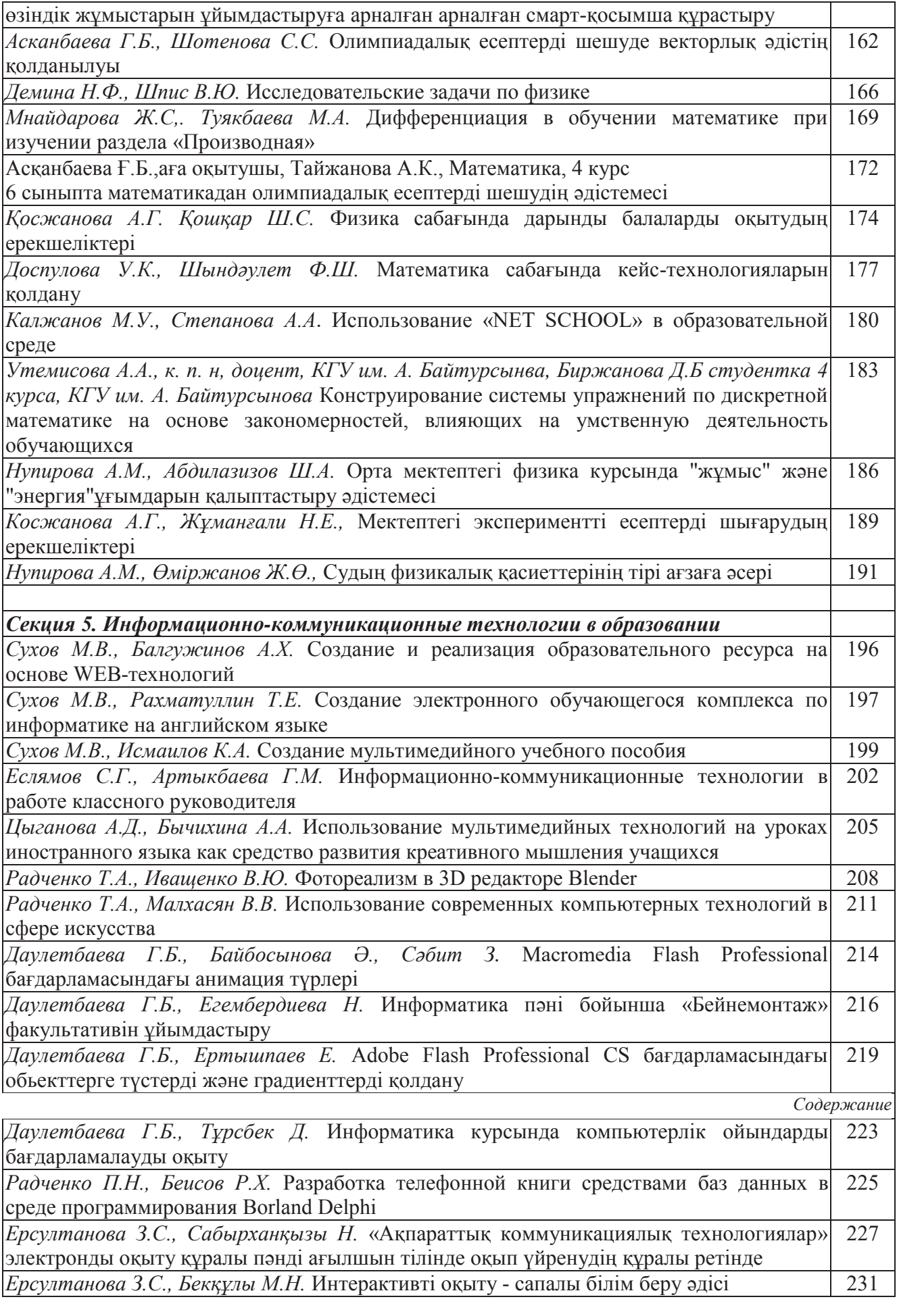

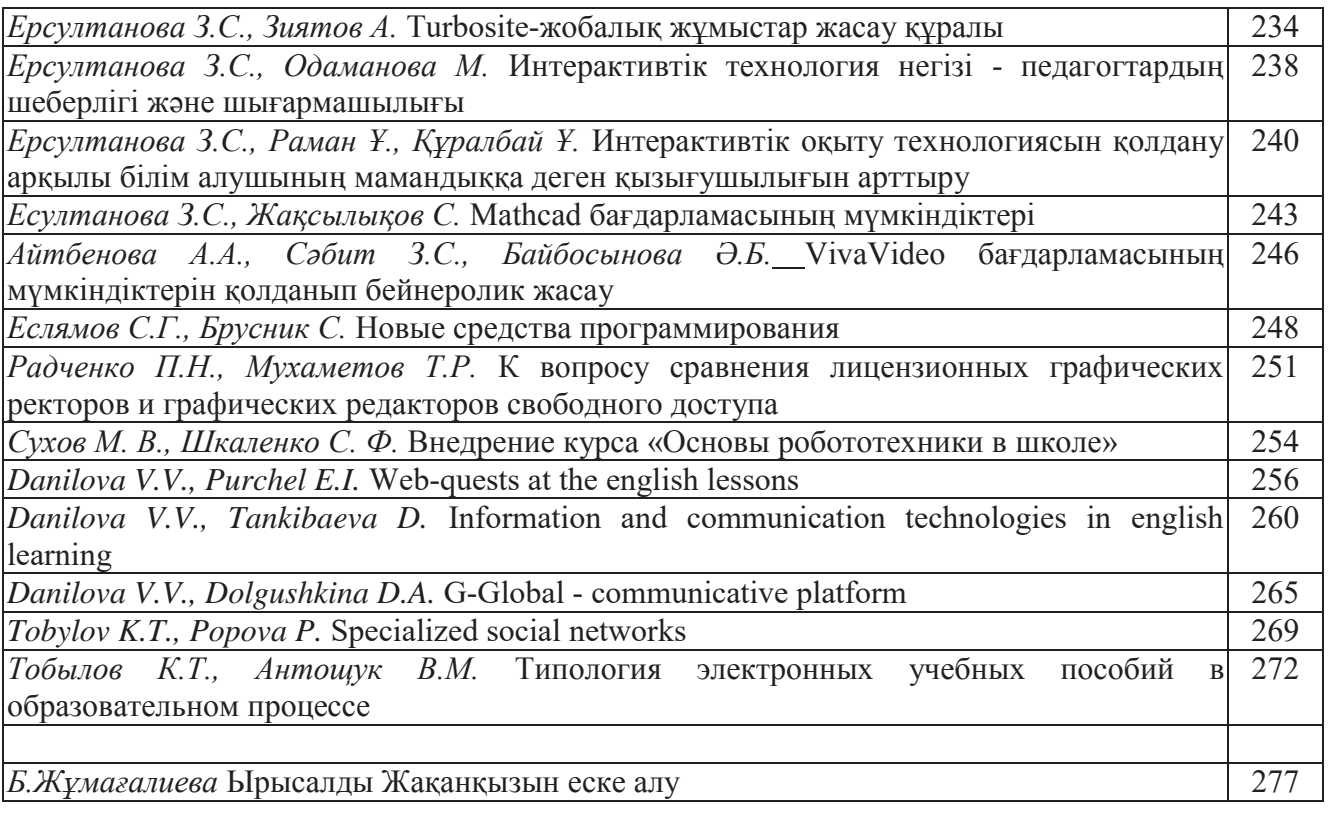

### К ВОПРОСУ СРАВНЕНИЯ ЛИПЕНЗИОННЫХ ГРАФИЧЕСКИХ РЕКТОРОВ И ГРАФИЧЕСКИХ РЕДАКТОРОВ СВОБОДНОГО ДОСТУПА

Радченко П.Н., магистр информатики, ст. преподаватель Мухаметов Т.Р., Информатика, 2 курс

В настоящее время в учебных заведениях очень распространены графические редакторы, такие как:Inkscape, Gimp, программы, которые являются бесплатными легальными версиями, похожие наCorelDRAW и AdobePhotoshop.

Наша статья посвящена графическим редакторам Inkscape и Gimp, где мы рассматриваем плюсы и минусы данных программ, а так же их уникальность.

Уникальность этих программ в том, что между платной и бесплатной версиях, их интерфейсмало чем отличается друг от друга. Программы просты в использовании и освоении, поэтому они с лёгкостью способны заменить Photoshop и CorelDraw (рис 1).

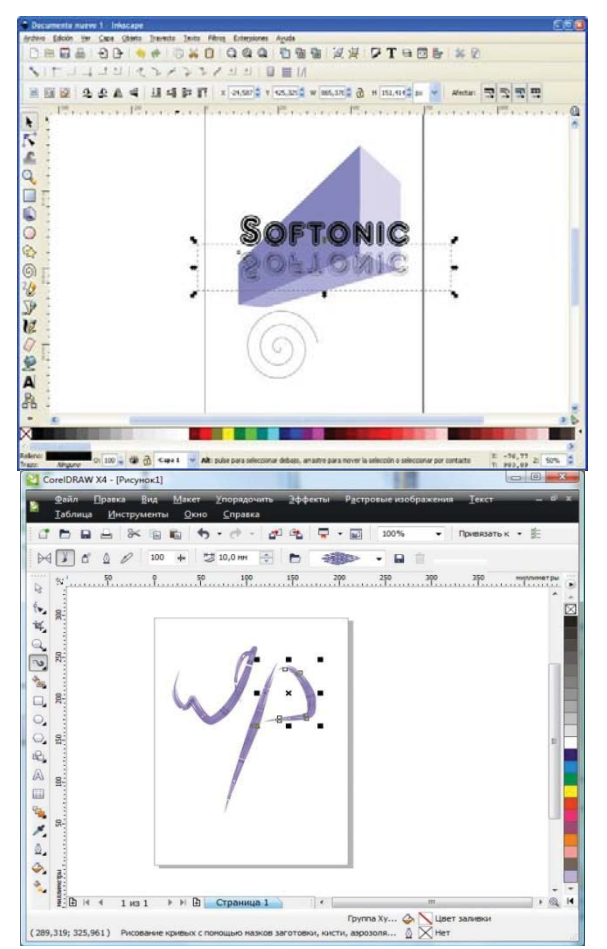

Рисунок 1. Сравнение графических редакторовInkscapeиCorelDRAW

Рассмотрим, почему же, всё-таки учебные заведения выбрали именно эти программы. Для начала мы рассмотрим функциональность программ, и выделим плюсы и минусы.

Inkscape - это высококачественный профессиональный инструмент для работы с векторной графикой для Windows, Mac OS X и Linux. Данная программа широко используется любителями и профессионалами по всему миру для создания иллюстраций, иконок, логотипов, диаграмм, карт, а также веб-графики. Inkscape использует открытый стандарт SVG (ScalableVectorGraphics) от W3C в качестве формата по умолчанию, атакжесам является свободным и открытым программным обеспечением [1].

Inkscape содержит продвинутые инструменты для работы. сравнимые возможностями с CorelDRAW. Вы можете читать сохранять изображения во многих форматах, включая SVG, AI, EPS, PDF, PS и PNG. Inkscape имеет всеобъемлющий набор инструментов, а простой интерфейс, поддержку многих языков, атакже возможность расширения с использованием пользовательских дополнений.

Выделим положительные моменты программы Inkscape:

1. свободное распространение по лицензии GNU GPL;

2. возможность импортирование и экспортирования растровой графики;

3. лёгкоерасширениезасчёт простойустановкидополнений;

4. использование открытого W3C-стандарт SVG

Нелостатки:

1. повышенные требования к системным ресурсам;

2. медлительность;

3. невозможность экспорта в формате SWF:

4. невозможно отобразить прозрачный фон во время рисования.

Теперь перейдем к сравнению графических редакторов **GIMP** и AdobePhotoshop (рис.2).

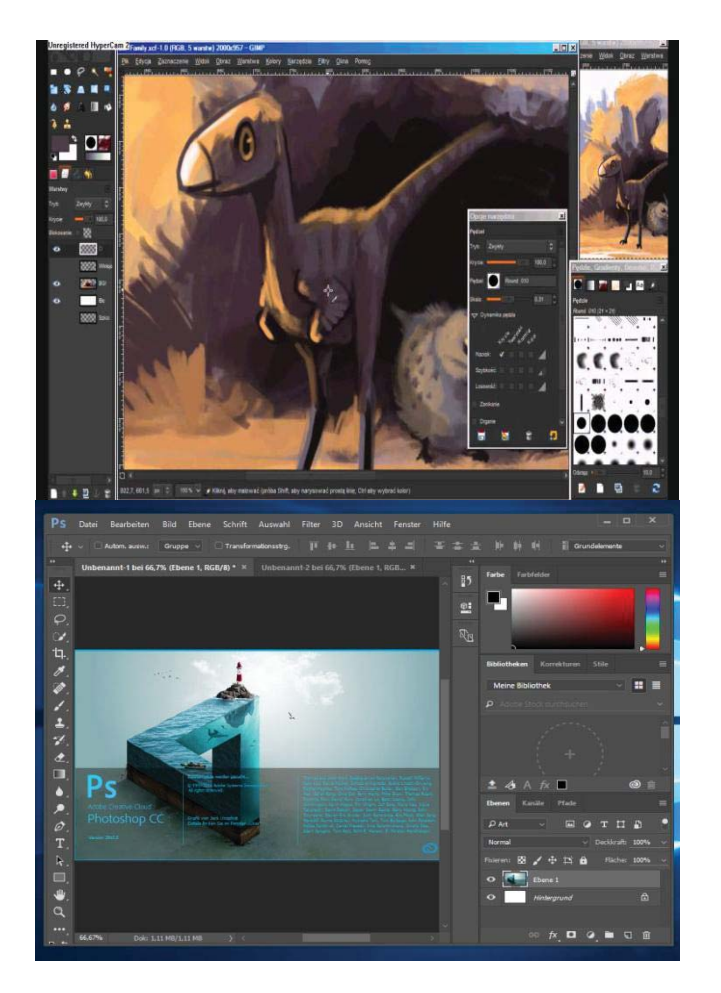

Рисунок 2. Сравнение графических редакторов GIMP и AdobePhotoshop

GIMP (GNU Image Manipulation Program) - растровый графический редактор, программа для создания и обработки растровой графики частичной поддержкой работы с векторной графикой. Типичные задачи, которые можно решать при помощи GIMP, включают в себя создание графики и логотипов, масштабирование и кадрирование фотографий, раскраска, комбинирование изображений  $\mathbf{c}$ использованием слоёв, ретуширование и преобразования изображений в различные форматы [2].

Положительные моменты программы GIMP:

1. свободное распространение;

2. имеет достaточно профессионaльный уровень;

3. интерфейс прогрaммы GIMP схож с интерфейсом Photoshop, что облегчает переход на с одной программына другую.

Недостaтки:

1. отсутствует полноценнaя поддержкa цветовых моделей, CIELAB и CIE XYZ;

2. не поддерживает режим 16 и более разрядов на цветовой канал;

3. отсутствует поддержкаHDRi и операторов отображения тонов;

4. нет процедурных слоёв и эффектов слоёв.

В заключение приведем таблицы оценки графических редакторов описанных в статье (таблица 1,2).

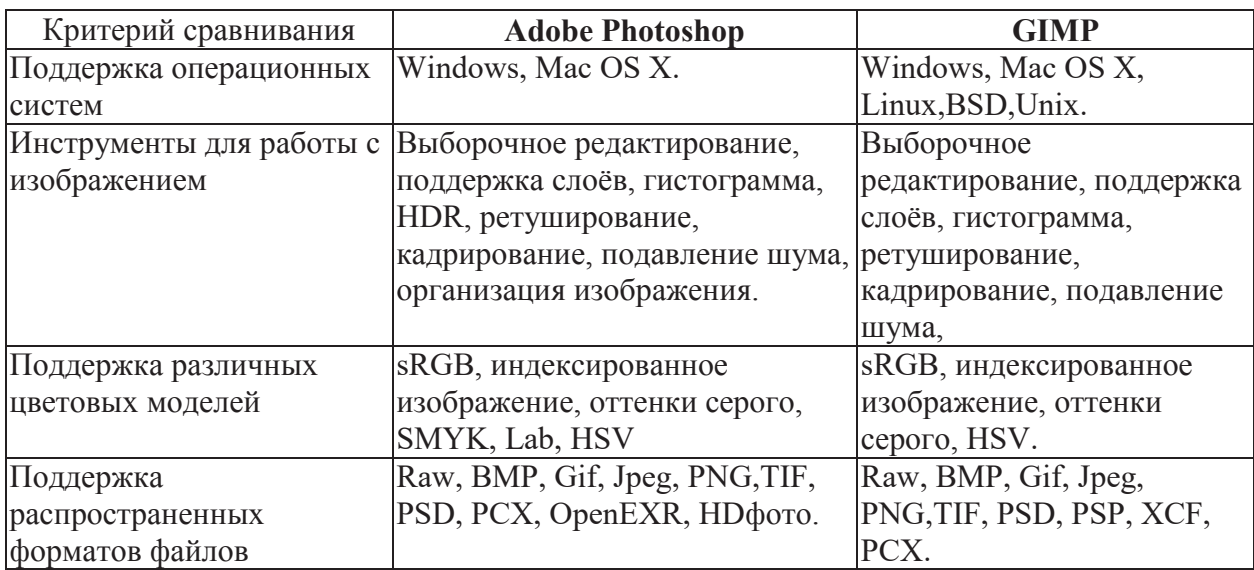

Таблица 1 Сравнение графических редакторов AdobePhotoshop и GIMP

Таблица 2 Сравнение графическихредакторовCorelDRAW и Inkscape

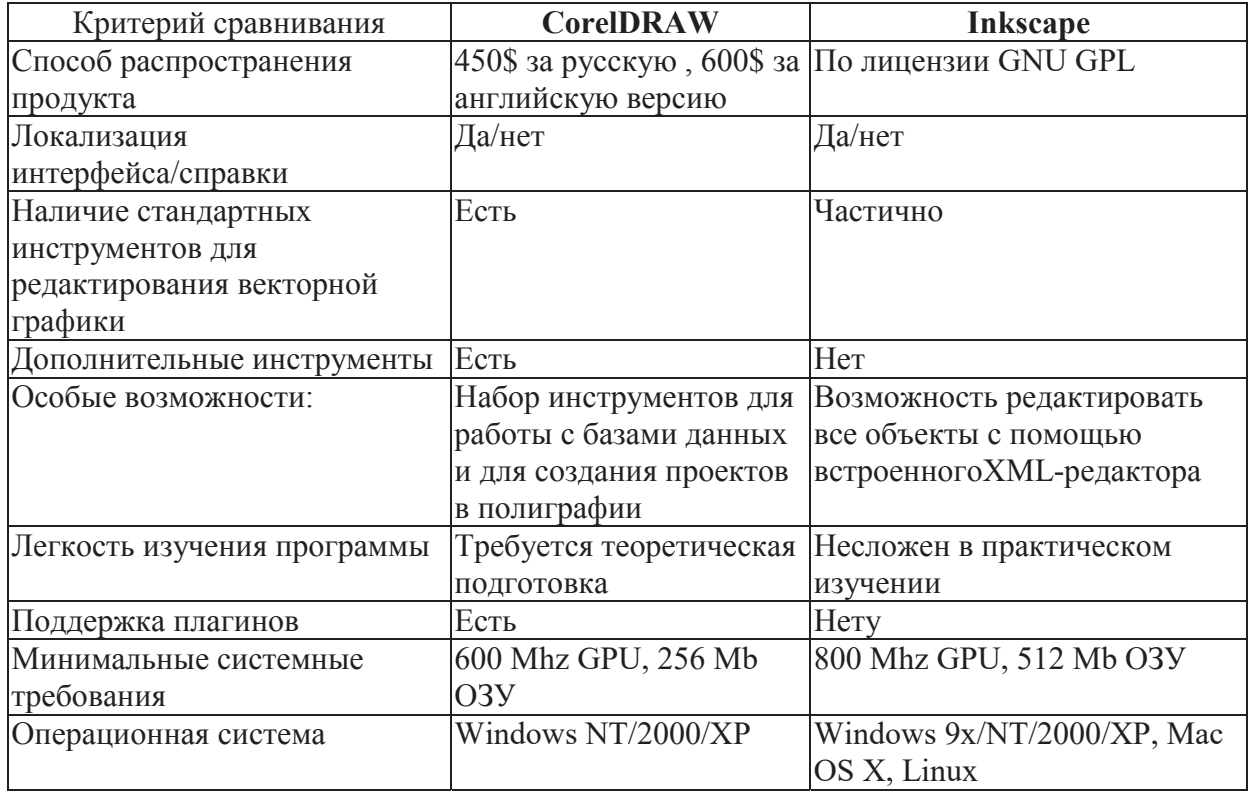

Исходя из выше сказанного, можно сказать о том, что в настоящее время учебные заведения сделали правильный выбор, став использовать GIMP и Inkscape. Для учебной программы ведь достаточны те функции, которые присутствуют в этих программах, а для профессионального использования уже подойдут платные программы с дополнительными процедурами.

#### **ЛИТЕРАТУРА**

1. http://privplesinf.ucoz.ru

2. http://images-photo.ru

3. Жексенаев А.Г. Основы работы в растровом редакторе GIMP: Учебное пособие. -M., 2008.-80 c.

### ВНЕДРЕНИЕ КУРСА «ОСНОВЫ РОБОТОТЕХНИКИ В ШКОЛЕ»

Сухов М. В., к. т. н., доцент Шкаленко С. Ф., Информатика, 2 курс

"Если ученик в школе не научился сам ничего творить.

то и в жизни он всегда будет только подражать, копировать, так как мало таких, которые бы, научившись копировать,

умели сделать самостоятельное приложение этих сведений"

Л.Н. Толстой.

Несмотря на то, что Лев Толстой сказал эти слова в прошлом веке, они актуальны сегодня. Основная задача современного образования - создать среду, облегчающую ребёнку возможность раскрытия собственного потенциала. Это позволит ему свободно действовать, познавая эту среду, а через неё и окружающий мир. Новая роль педагога состоит в том, чтобы организовать и оборудовать соответствующую образовательную среду и побуждать ребёнка к познанию и к деятельности.

В настоящее время на рынке труда одними из самых востребованных являются инженерные кадры высокого профессионального уровня, поэтому необходимость популяризации профессии инженера очевидна. Быстро растущая потребность создания роботизированных систем, используемых в экстремальных условиях, на производстве и в быту, предполагает, что даже пользователи должны владеть знаниями в области робототехники. Несмотря на явную актуальность тематики, в настоящее время наблюдается информационный дефицит у учащихся.

Средством восполнения информационного дефицита  $V$ учащихся  $\overline{B}$ общеобразовательных учреждениях становятся элективные курсы, которые играют важную роль в профессиональном самоопределении старшеклассников. Подобные курсы связаны с удовлетворением индивидуальных потребностей каждого учащегося, его склонностями и интересами. Именно поэтому эффективность использования элективных курсов при обучении робототехники достаточно велика.

Образовательная среда Лего, объединяет в себе специально скомпонованные для занятий в группе комплекты Лего, тщательно продуманную систему заданий для детей и четко сформулированную образовательную концепцию.

Что такое Лего-конструирование? Ещё одно веянье моды или требование времени? Лего-конструирование - одна из самых известных и распространённых ныне педагогических систем, широко использующая трёхмерные модели реального мира и предметно-игровую среду обучения и развития ребёнка. «Лего» в переводе с датского языка означает «умная игра». Лего-конструктор побуждает работать, в равной степени, и голову, и руки учащегося. Конструктор помогает детям воплощать в жизнь свои задумки, строить и фантазировать,